# **Keyboard Shortcuts and Mouse Controls**

Default keyboard shortcuts and mouse controls.

Configure the default behavior for keyboard shortcuts and mouse controls by going to **File** > **Preferences**.

#### **File Management**

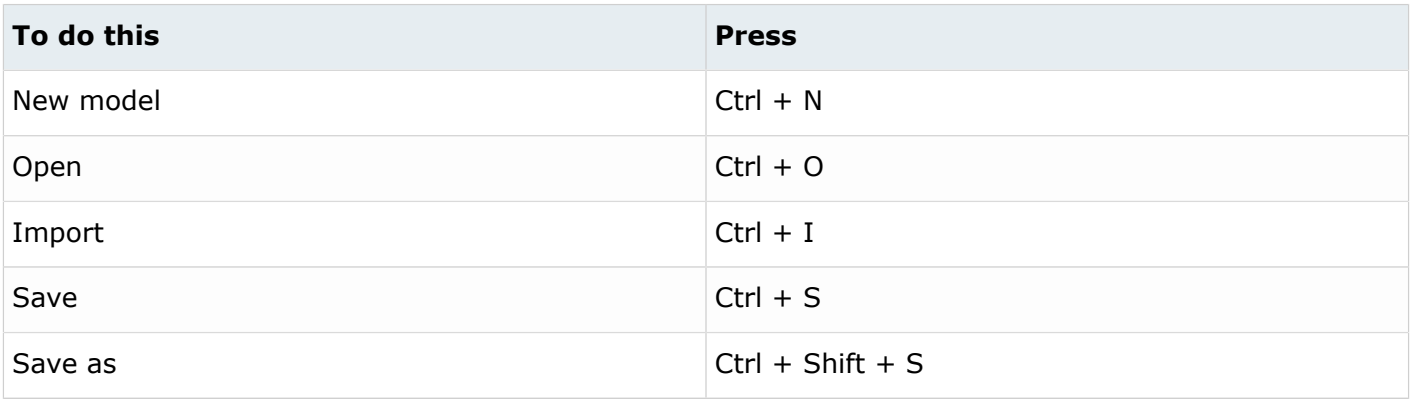

#### **Workspace**

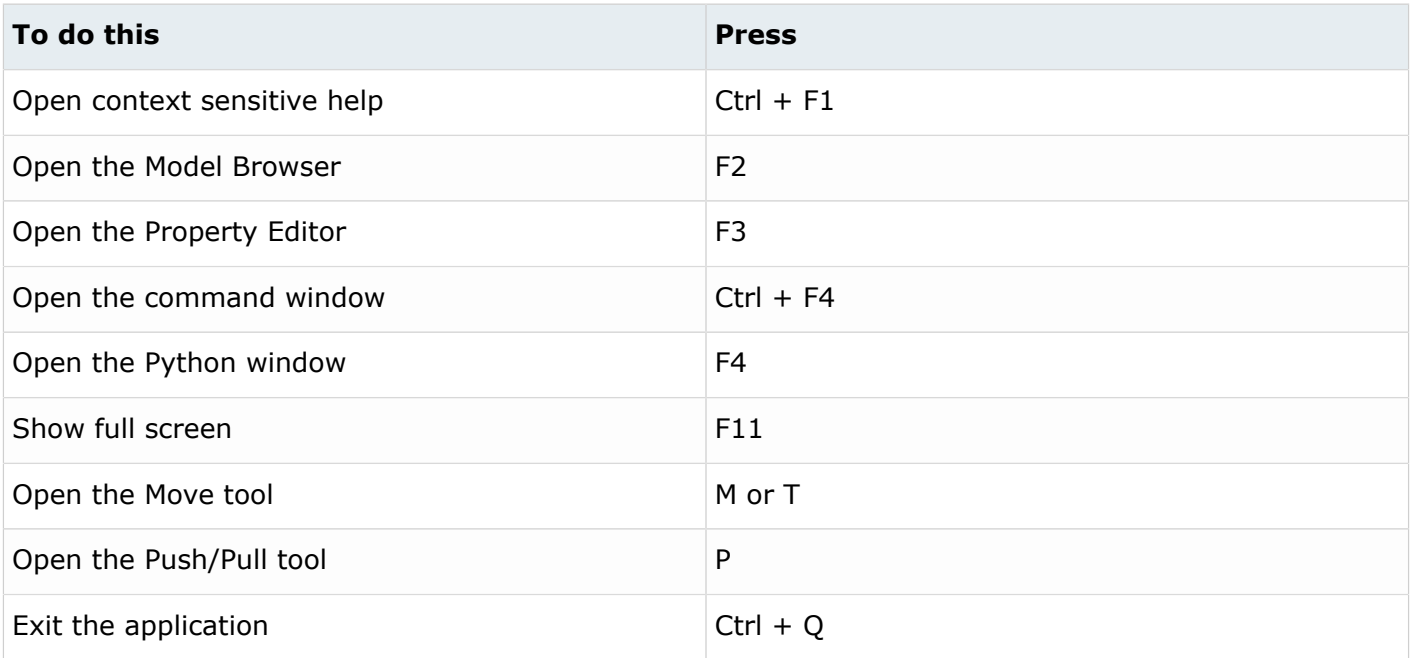

### **View**

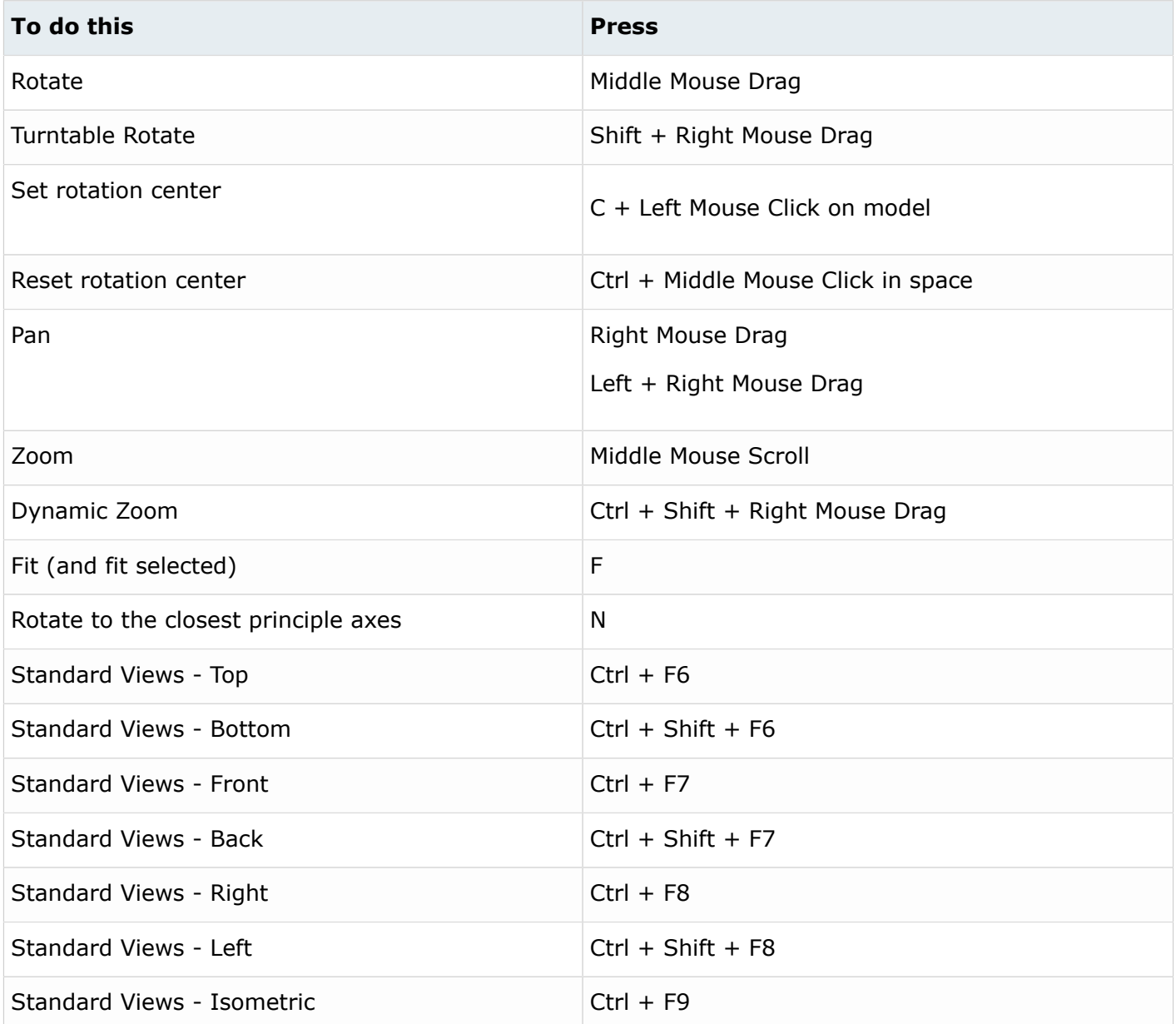

# **Display**

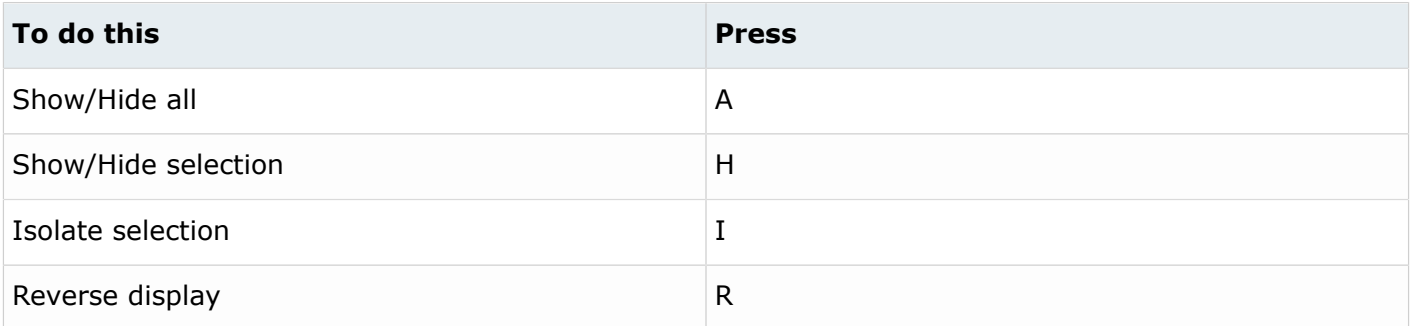

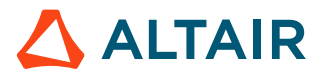

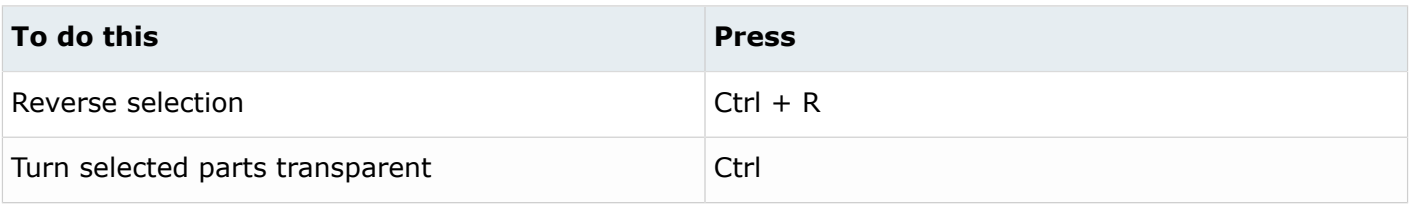

## **Editing**

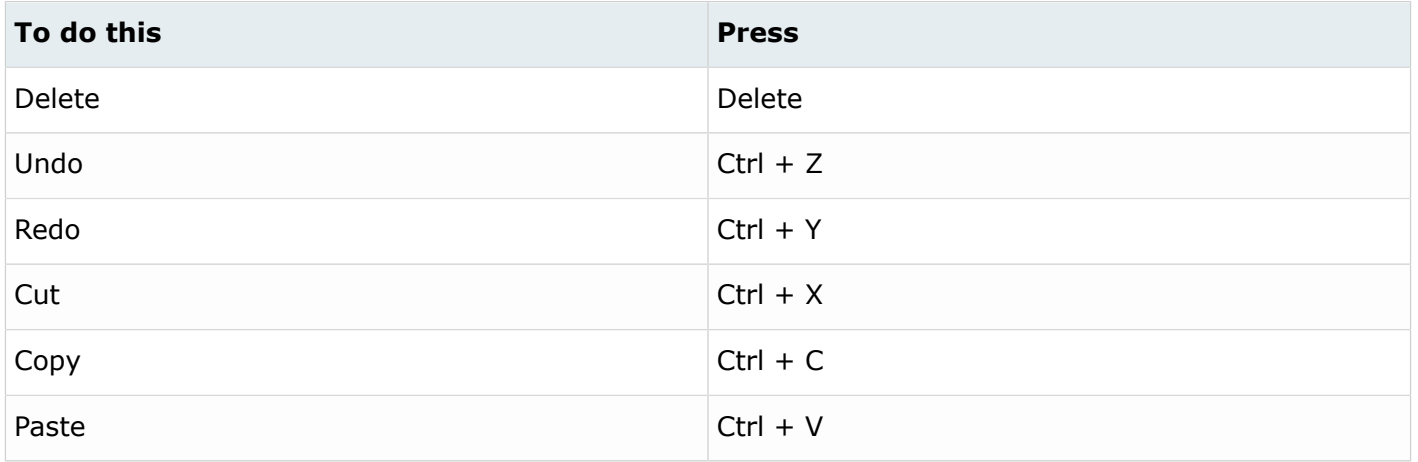

## **Selection**

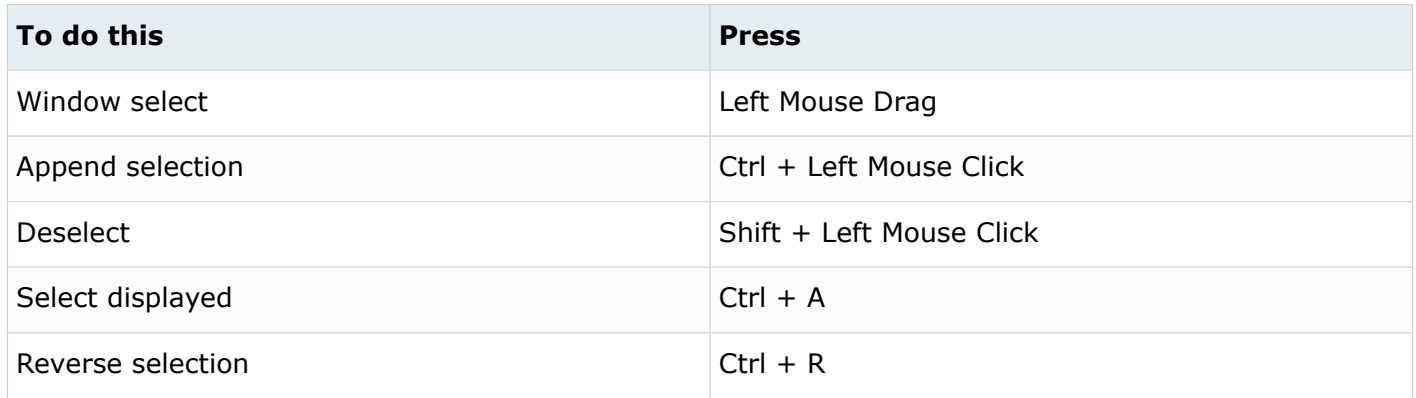

## **Common Across Tools**

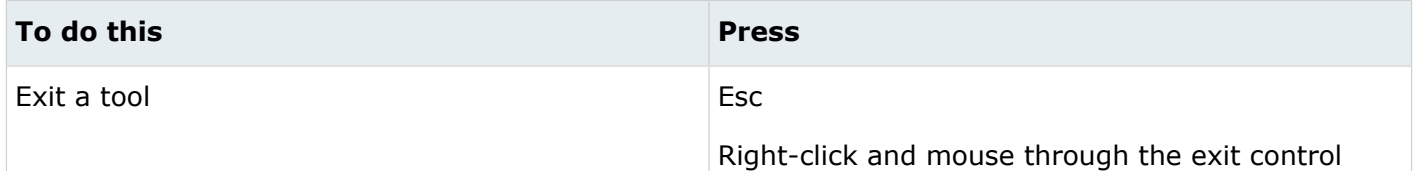

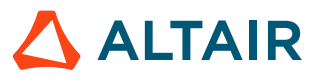

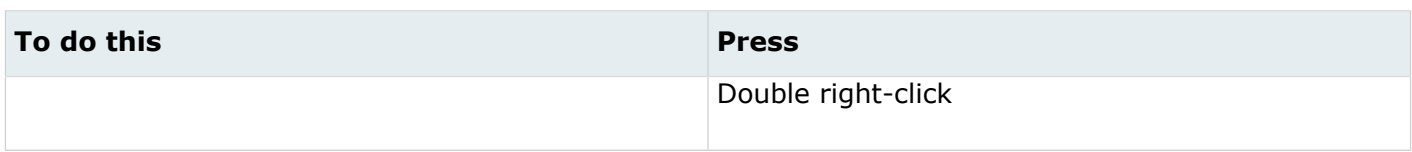